## **COMMENT AJOUTER LE COMPTE ADMIN ENT EDULAB31 ?**

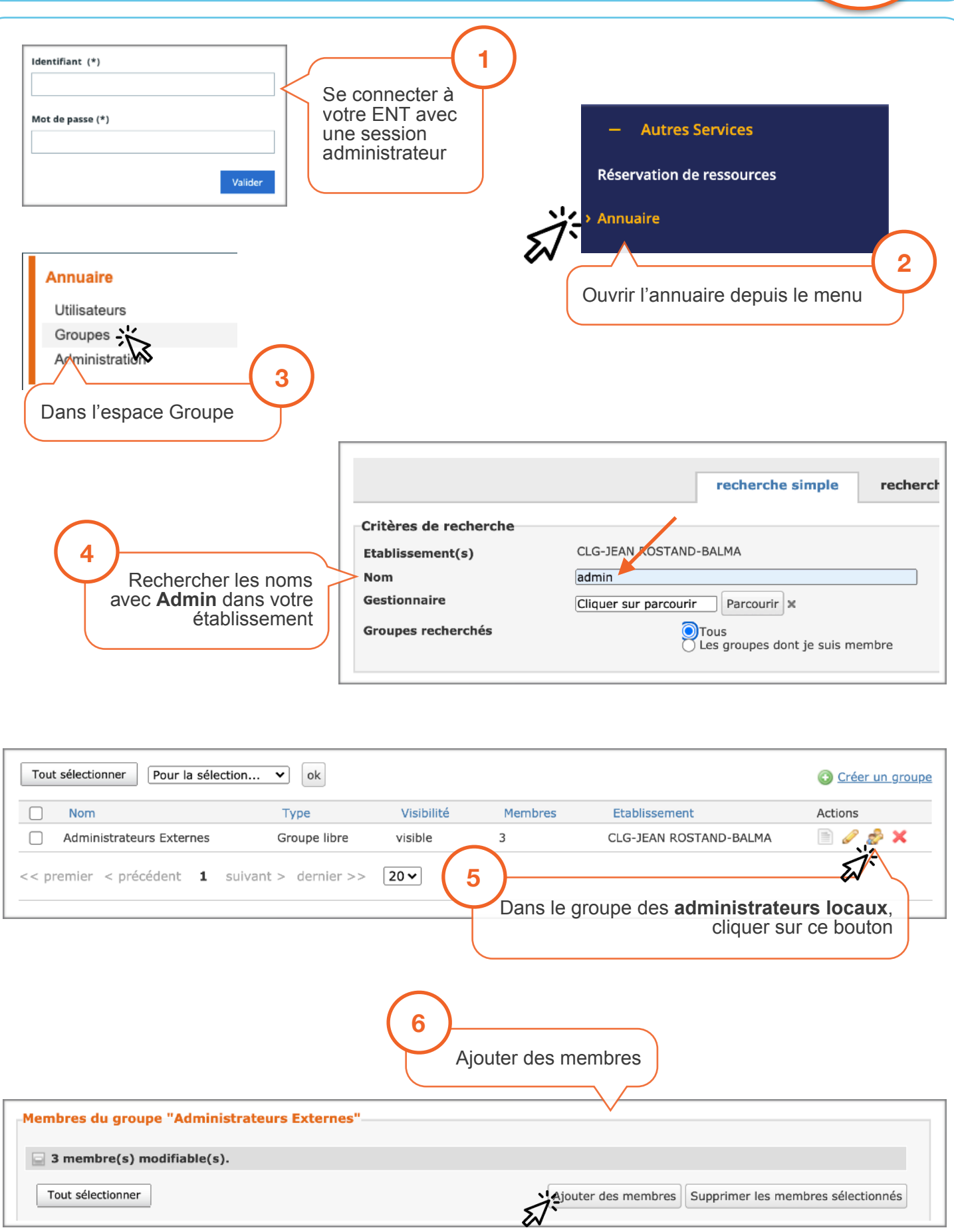

EDUL@B

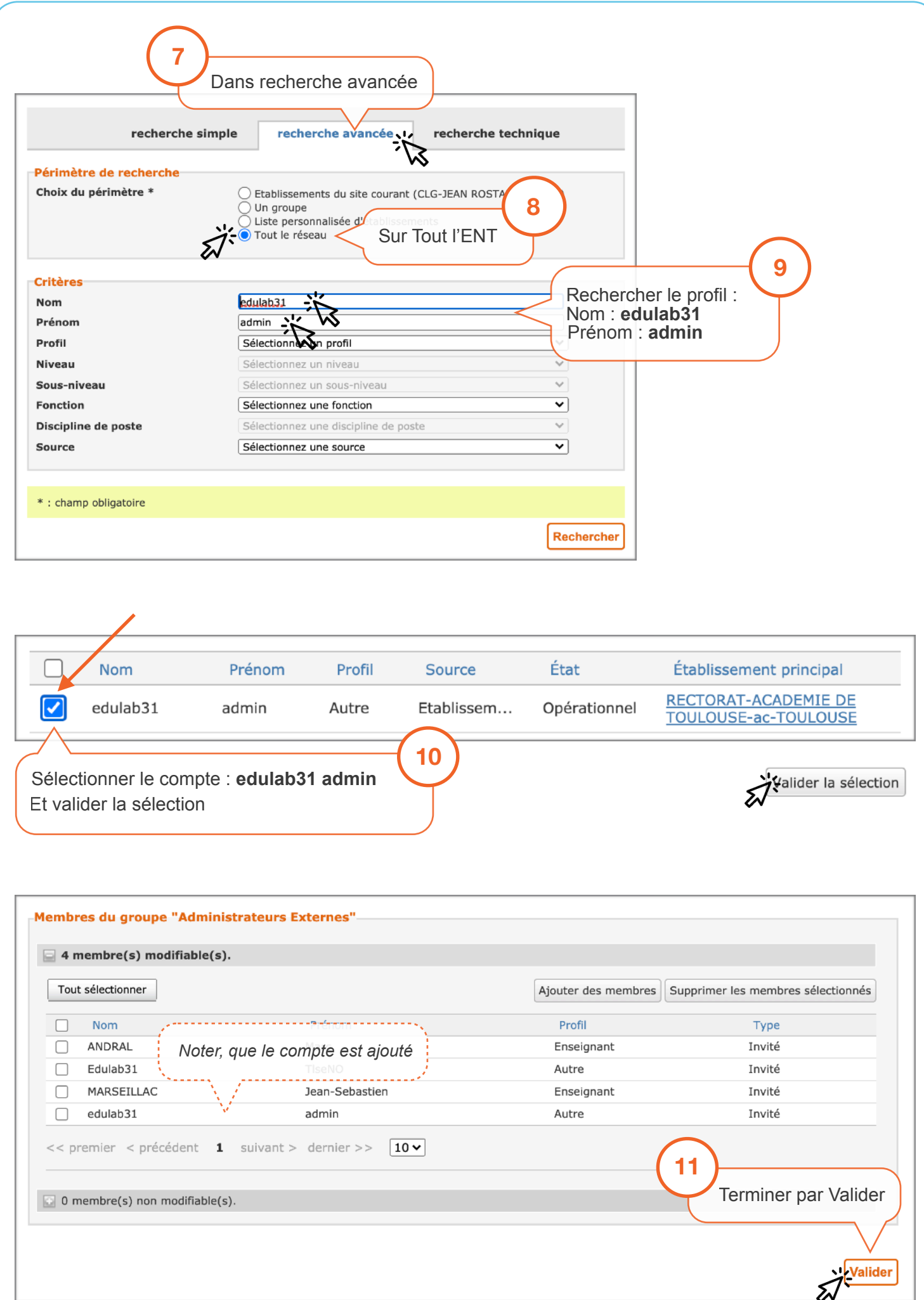